## **Дистанционное обучение в МБОУ «Песчанская СОШ»**

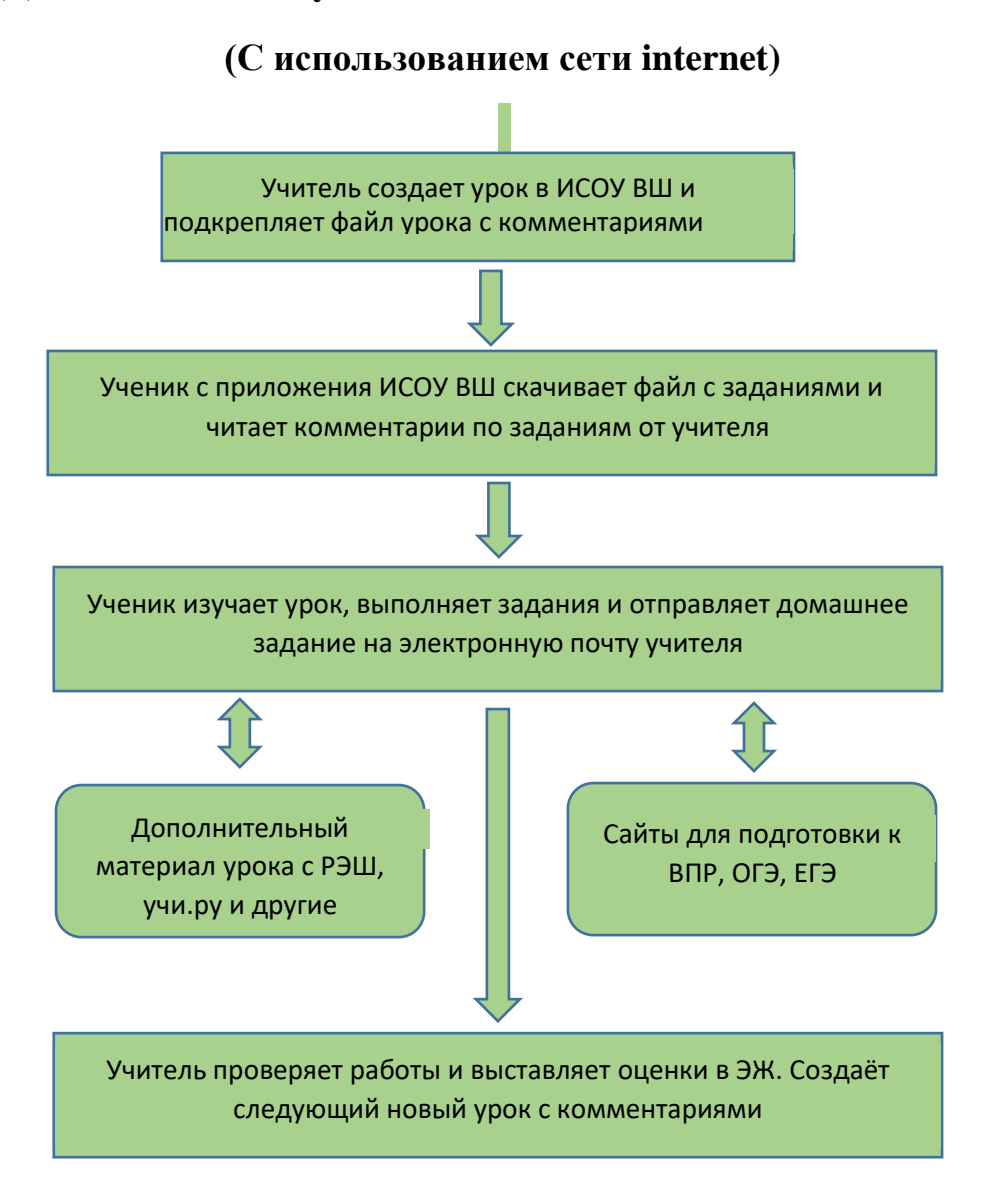